## **GUIDE TO CREATE AN OFFICIAL GRADES TRANSCRIPT ON ATENEA**

## Step 1. Localization of Master's Related Courses

On the first screen you come across when accessing the "Master Oficiales" module you must select the academic year and the Master and intake.

After doing that, the corresponding courses will appear.

You will see the official courses with their English and Spanish names and the type of course, followed by the private course it corresponds to, also with its English and Spanish name. You will also see the type of course and the private Master that it belongs to.

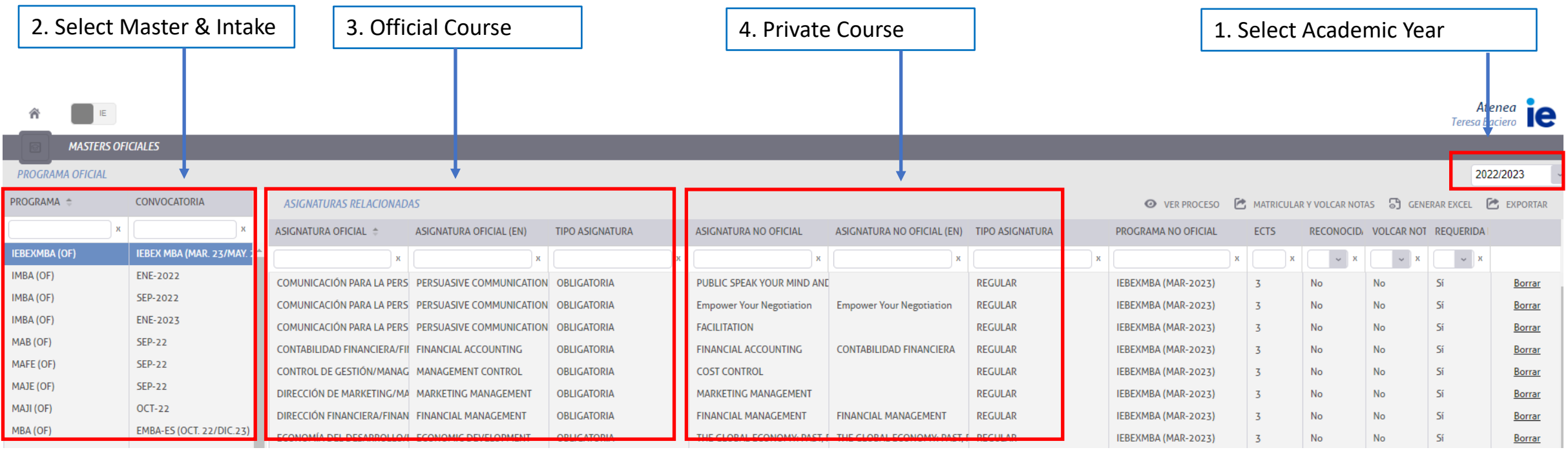

## Step 2. Create Official Grades Transcript

In order to create the official grades transcript, click on "Generar Excel". During the generation of the Excel, you can choose whether it also shows the private courses and their grades or only the official ones.

Click here to generate ExcelAtenea **CONTRACTOR**  $Teresa$  *Baciero* **MASTERS OFICIALES** 2022/2023 **PROGRAMA OFICIAL** PROGRAMA <sup>e</sup> CONVOCATORIA **ASIGNATURAS RELACIONADAS** O VER PROCESO **C** MATRICULAR Y VOLCAR NOTAS **G** GENERAR EXCEL **C** EXPORTAR Ìж ASIGNATURA OFICIAL  $\triangleq$ **ASIGNATURA OFICIAL (EN) TIPO ASIGNATURA ASIGNATURA NO OFICIAL** ASIGNATURA NO OFICIAL (EN) TIPO ASIGNATURA PROGRAMA NO OFICIAL **ECTS** RECONOCID VOLCAR NOT REOUERIDA **IEBEXMBA (OF) IEBEX MBA (MAR. 23/MAY**  $\sim$   $\,$   $\times$  $\mathbf{x}$  $_{\rm x}$  $\mathbf{x}$  $\mathbf x$  $\mathbf x$  $\mathbf{x}$  $\sim$ IMBA (OF) **ENE-2022** COMUNICACIÓN PARA LA PERS PERSUASIVE COMMUNICATION OBLIGATORIA PUBLIC SPEAK YOUR MIND AND **REGULAR** IEBEXMBA (MAR-2023) No  $\varsigma$ Borrar SEP-2022 IMBA (OF) COMUNICACIÓN PARA LA PERS PERSUASIVE COMMUNICATION OBLIGATORIA **Empower Your Negotiation Empower Your Negotiation REGULAR** IEBEXMBA (MAR-2023) No  $\varsigma_i$ **Borrar ENE-2023** IMBA (OF) COMUNICACIÓN PARA LA PERS PERSUASIVE COMMUNICATION **OBLIGATORIA FACILITATION REGULAR** IEBEXMBA (MAR-2023) No No Sí Borrar MAB (OF) **SEP-22** CONTABILIDAD FINANCIERA/FII FINANCIAL ACCOUNTING **OBLIGATORIA FINANCIAL ACCOUNTING CONTABILIDAD FINANCIFRA REGULAR** Sí IEBEXMBA (MAR-2023)  $\overline{3}$ No No **Borrar** MAFE (OF) **SEP-22** CONTROL DE GESTIÓN/MANAG MANAGEMENT CONTROL IEBEXMBA (MAR-2023) No No  $\varsigma_i$ **Borrar** MOSTRAR ASIGNATURA/NOTA PRIVADA: **SEP-22** MAJE (OF) DIRECCIÓN DE MARKETING/MA MARKETING MANAGEMENT  $\varsigma_i$ IEBEXMBA (MAR-2023) Borrar  $SI$ MAJI (OF) **OCT-22** DIRECCIÓN FINANCIERA/FINAN FINANCIAL MANAGEMENT IEBEXMBA (MAR-2023) No -Sí Borrar EMBA-ES (OCT. 22/DIC.23) MBA (OF) ECONOMÍA DEL DESARROLLO/I ECONOMIC DEVELOPMENT IEBEXMBA (MAR-2023) Sí **Borrar** MOSTRAR ALUMNOS BAJA/EXPULSIÓN: **NO** DUAL: **NO** CANCELAR **◎** ACEPTAR